<<AutoCAD 2012

- $<<$ AutoCAD 2012  $>>$
- 13 ISBN 9787030328410
- 10 ISBN 7030328418

出版时间:2012-1

页数:356

作者:田立忠, 胡仁喜

PDF

更多资源请访问:http://www.tushu007.com

, tushu007.com

 $,$  tushu007.com

## <<AutoCAD 2012

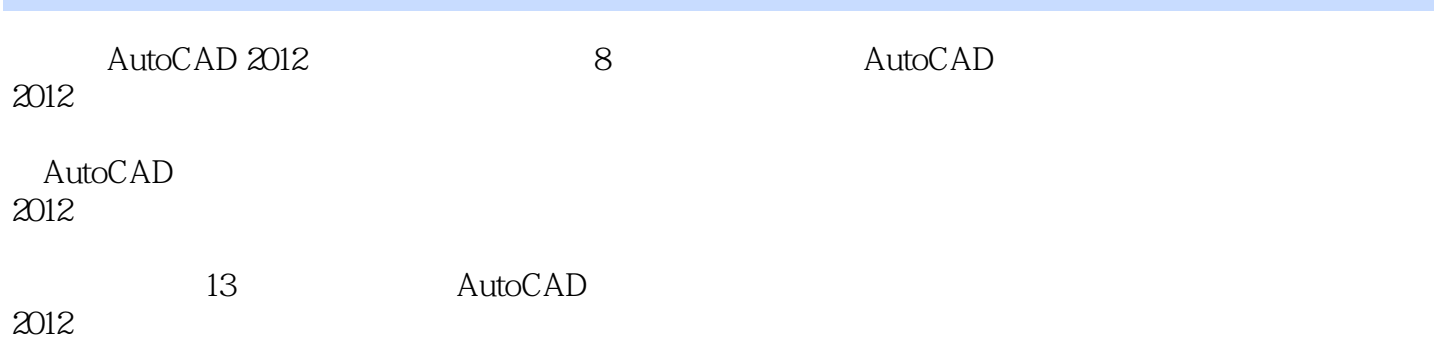

 $,$  tushu007.com

## <<AutoCAD 2012

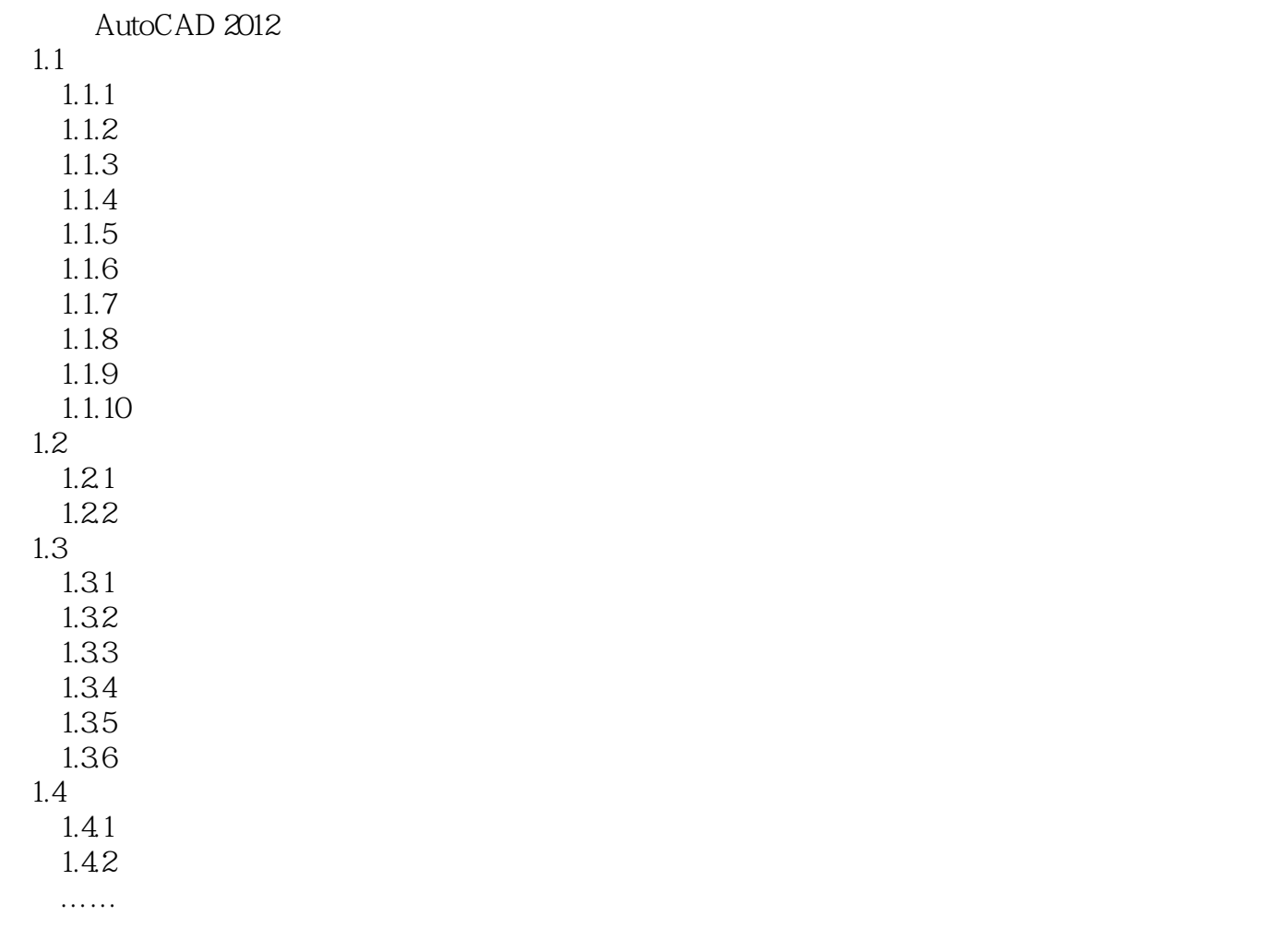

## <<AutoCAD 2012

本站所提供下载的PDF图书仅提供预览和简介,请支持正版图书。

更多资源请访问:http://www.tushu007.com

, tushu007.com